# **Home page of Ex-Ex primer:**

User can choose any one of the options depending on the requirement from the home page.

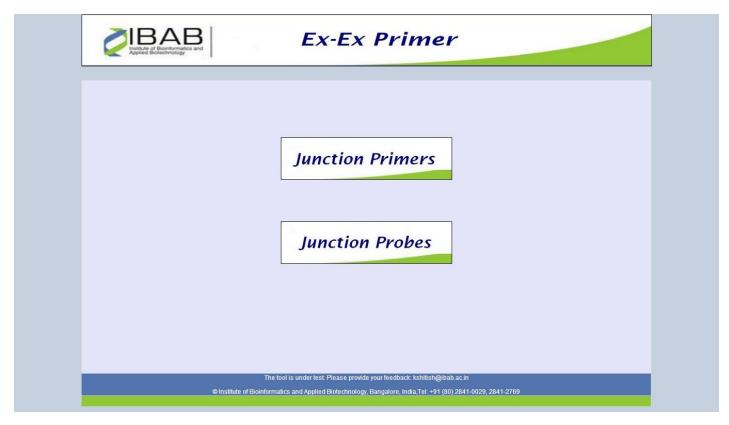

### 1. Start with gene:

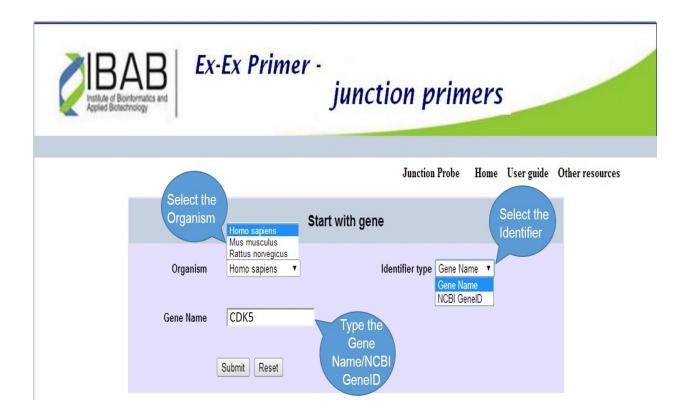

This option consist of the following parameters:

- a. **Organism**: select the interest of the organism from the drop-down menu.
- b. **Identifier type**: choose the type of ID you're going to provide as an identifier, this option consists of two types of identifiers viz. Gene Name and NCBI GeneID.
- c. Gene Name: type the appropriate ID depending on the type of identifier chosen.
- d. Click on the submit button for results.

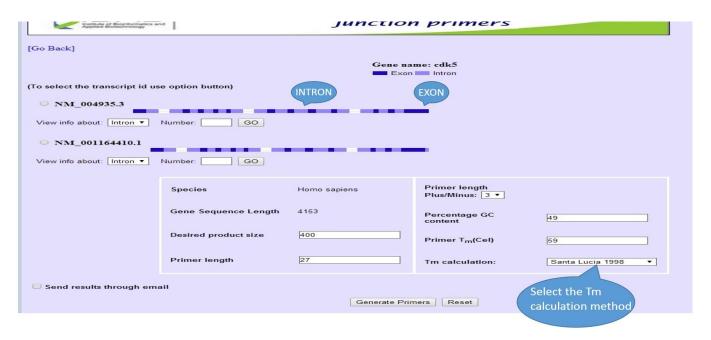

#### **Results:**

- 1. Display the available Transcript ID's in the NCBI for the gene.
- 2. Exon and Intron's are highlighted in dark and light blue respectively.
- 3. Move cursor on the dark or light blue to get the information about the exon or intron.
- 4. Default Product size is 400bp, user can define the product size accordingly.
- 5. The default primer length is 27bp, user can choose the length of the primer.
- 6. Default GC content is 49%, user can define the GC percentage accordingly.
- 7. Default Tm of primer is 59, user can enter the Tm of primer as per requirement.
- 8. Default Tm calculation method is Santa Lucia 1998, user can choose a different Tm calculation method from the drop-down menu.
- 9. User can get the results through e-mail by clicking on the "send results through email" option.

10. Choose the transcript ID for which primers can be designed after selection few options will appear on the bottom of the page.

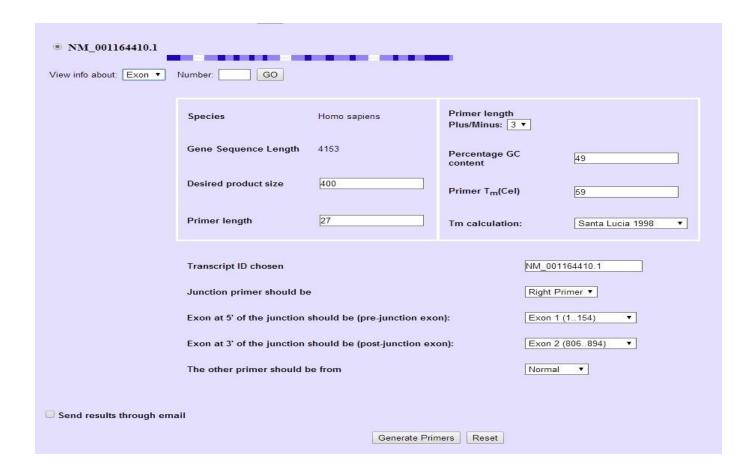

- 11.**Junction primer should be**: user can choose the exon-exon primer type i.e. Right Primer (Reverse primer) or Left Primer (Forward primer) or Both Primers from the drop menu.
- 12.**Pre-junction exon**: user can choose any 5'exon of the transcript as 1st partner for exonexon primer design, default is exon 1.
- 13.**Post-junction exon**: user can select the 3'exon of the transcript as 2nd partner for exonexon primer, default is exon 2.

- 14. The other primer should be from: user can select other primer pair designed from intron or exon reason by choosing the "Intron only" or "Normal" option from the drop-down menu, default is "Normal" i.e. exon.
- 15. Click on the "Generate Primers" to get the primers.

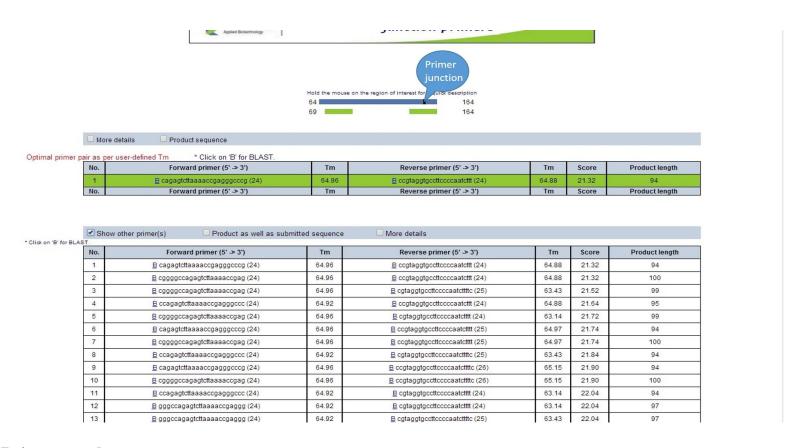

#### **Primer results:**

- 1. The top of the page graphical representation of the primer binding and the exon-exon junction primer reason is highlighted in dark blue.
- 2. The top box showing the best primer pair, it has the primer details other information. Lower the score the better the primer pair.
- 3. To check the primer specificity click on B (blast), it will display the results on the new web page.
- 4. To see more primer pair combinations click on the "show more primer(s)" option.

| 5. | . To visualize the start and end of the product click on the "Product as well as submitted sequences". |  |  |  |
|----|----------------------------------------------------------------------------------------------------|--|--|--|
|    |                                                                                                    |  |  |  |
|    |                                                                                                    |  |  |  |
|    |                                                                                                    |  |  |  |
|    |                                                                                                    |  |  |  |
|    |                                                                                                    |  |  |  |
|    |                                                                                                    |  |  |  |
|    |                                                                                                    |  |  |  |
|    |                                                                                                    |  |  |  |
|    |                                                                                                    |  |  |  |

### 2. Paste the sequence:

| EX-EX Primer - junc                                                                                                    | tion primers                                          |
|----------------------------------------------------------------------------------------------------|-------------------------------------------------------|
|                                                                                                    | [Go Back]                                             |
| Paste the sequence:  Mark the region using '(' & ')' for the first junction, '[' & ']' for the then click on "Junction format" button to generate Pre-junction (The program removes the sequence in the brackets and cr | ion & Post-junction values.<br>reates a new junction) |
|                                                                                                    |                                                       |
| Junction Primer should be                                                                                                    |                                                       |
|                                                                                                    | Forward Primer ▼                                      |
| Select your junctions                                                                                                    |                                                       |
| Junction 1                                                                                                    |                                                       |
| Base at 5' end of junction (pre-junction serial no.):                                                                                                    |                                                       |
| Base at 3' end of junction (post-junction serial no.):                                                                                                    |                                                       |

To demonstrate how to use paste the sequence option example nucleotide used is "AF094760".

- 1. Paste the sequence in the box.
- 2. Mark the exon-exon junction for the primer design using "()" at end of the 1st exon and beginning of the second exon to design primers for one side exon-exon junction (see below images).
- 3. Click on the "Junction Format" to generate pre and post junction serial numbers.
- 4. Follow steps 11 onwards from "Results" (above) to generate the primers.
- 5. To design exon-exon junction primer from both the side (see below image "both side"), follow the step 2 from above to mark the forward exon-exon primer and to design reverse exon-exon junction primer mark using "[]" at the end of the exon 4 and beginning of the exon 5.

6. Follow steps 11 onwards from "Results" (above) to generate the primers.

## One side exon-exon junction primer design

| EX-EX Primer - junction                                                                                                    | n primers          |  |  |
|----------------------------------------------------------------------------------------------------|--------------------|--|--|
|                                                                                                    | [Go Back]          |  |  |
| Paste the sequence:                                                                                                    |                    |  |  |
| Mark the region using '(` & ')' for the first junction, '[` & ']' for the second junction if any. And then click on "Junction format" button to generate Pre-junction & Post-junction values.  ( The program removes the sequence in the brackets and creates a new junction ) |                    |  |  |
| or  Specify Pre-junction & Post-junction values manually in the                                                                                                    | Exon-exon junction |  |  |
| ACGCAGGGAAGGAGCACCCCGGGGGTGGCGCAGTGAGGAGGGGGCGCCCCAGAGCCCCCCCC                                                                                                    |                    |  |  |
| Junction Primer should be                                                                                                    |                    |  |  |
| Forwar                                                                                                    | d Primer ▼         |  |  |
| Select your junctions                                                                                                    |                    |  |  |
| Junction 1                                                                                                    |                    |  |  |
| Base at 5' end of junction (pre-junction serial no.):                                                                                                    |                    |  |  |
| Base at 3' end of junction (post-junction serial no.):                                                                                                    |                    |  |  |

| Paste the sequence:  Mark the region using '(' & ')' for the first junction, '[' & ']' for then click on "Junction format" button to generate Pre-jun ( The program removes the sequence in the brackets and | ction & Post-junction values. |                    |  |  |
|----------------------------------------------------------------------------------------------------|-------------------------------|--------------------|--|--|
| or                                                                                                    |                               |                    |  |  |
| Specify Pre-junction & Post-junction values manually                                                                                                    | in the given text box.        | Junction Format    |  |  |
| acgcaggaaggaggcacaccogggggtggcgcagtgaggaggggggcgcaggaggccaggaggctggtggagcggaagagccaggagggtggggagggggggg                                                                                                    |                               |                    |  |  |
| Junction Primer should be                                                                                                    |                               |                    |  |  |
|                                                                                                    | Forward Primer ▼              |                    |  |  |
| Select your junctions                                                                                                    | Pre-junction                  |                    |  |  |
| Junction 1                                                                                                    | serial number                 |                    |  |  |
| Base at 5' end of junction (pre-junction serial no.):                                                                                                    | 268                           |                    |  |  |
| Base at 3' end of junction (post-junction serial no.):                                                                                                    | 269                           |                    |  |  |
| Advanced options                                                                                                    | Pro-junction                  |                    |  |  |
| Primer Length:                                                                                                    | serial number                 | Plus or Minus  3 ▼ |  |  |
| Product Length:                                                                                                    | 400                           |                    |  |  |

### **Both side exon-exon junction primer**

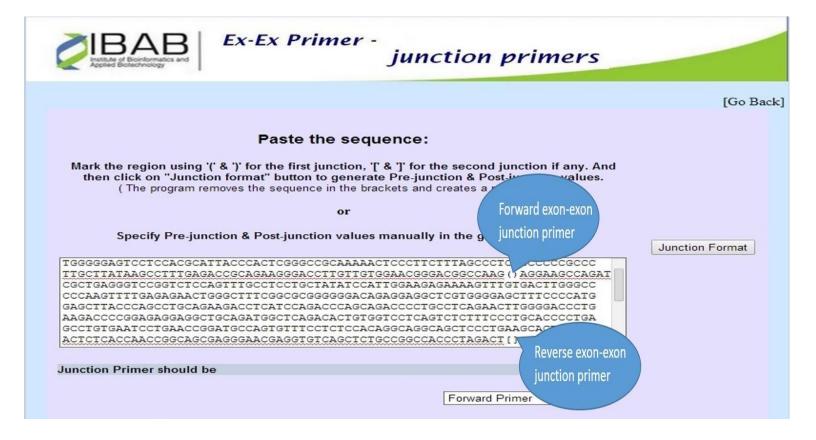

or Specify Pre-junction & Post-junction values manually in the given text box. Junction Format greeggrereagrergeereergeracareeggaagagaaaagrergggeereegggceeecaagrere gagagaactgggctttcggcgcggggggacagaggatcgtggggagctttccccatggagcttacccag cctgcagaagacctcatccagacccagcagacccctgctcagaacttggggaccctgaagaccccggagag gaggotgcagatggctcagacactgtggtcctcagtctctttccctgcacccctgagcctgtgaatcctgaa ccggatgccagtgtttcctctccacaggcaggcagctccctgaagcactccaccactctcaccaaccggcag gagetggaceagetgaaggageatttgeggaaaggtgacaacetegteaacaageeagacgagegegtte accccctcatctgggcctccgcctttggagagattgagaccgttcgcttcctgctggagtggggtgccgac Junction Primer should be Both • Select your junctions Junction 1 Pre and pro junction 1 Base at 5' end of junction (pre-junction serial no.): 268 Base at 3' end of junction (post-junction serial no.): 269 Junction 2 Pre and pro junction 2

Base at 5' end of junction (pre-junction serial no.):

Base at 3' end of junction (post-junction serial no.):

688

689